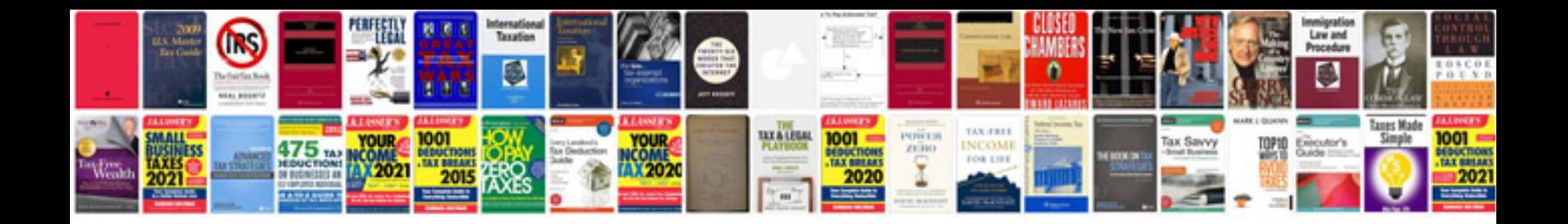

**Export form data to excel**

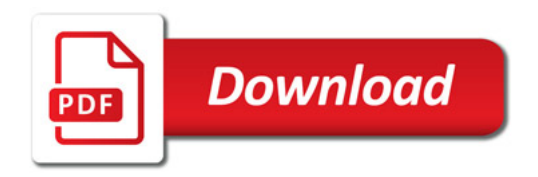

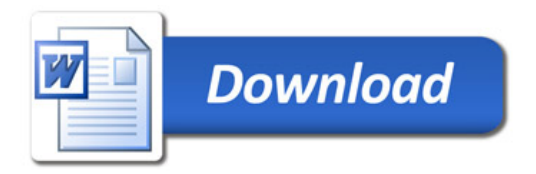